## CONNELL REAL ESTATE

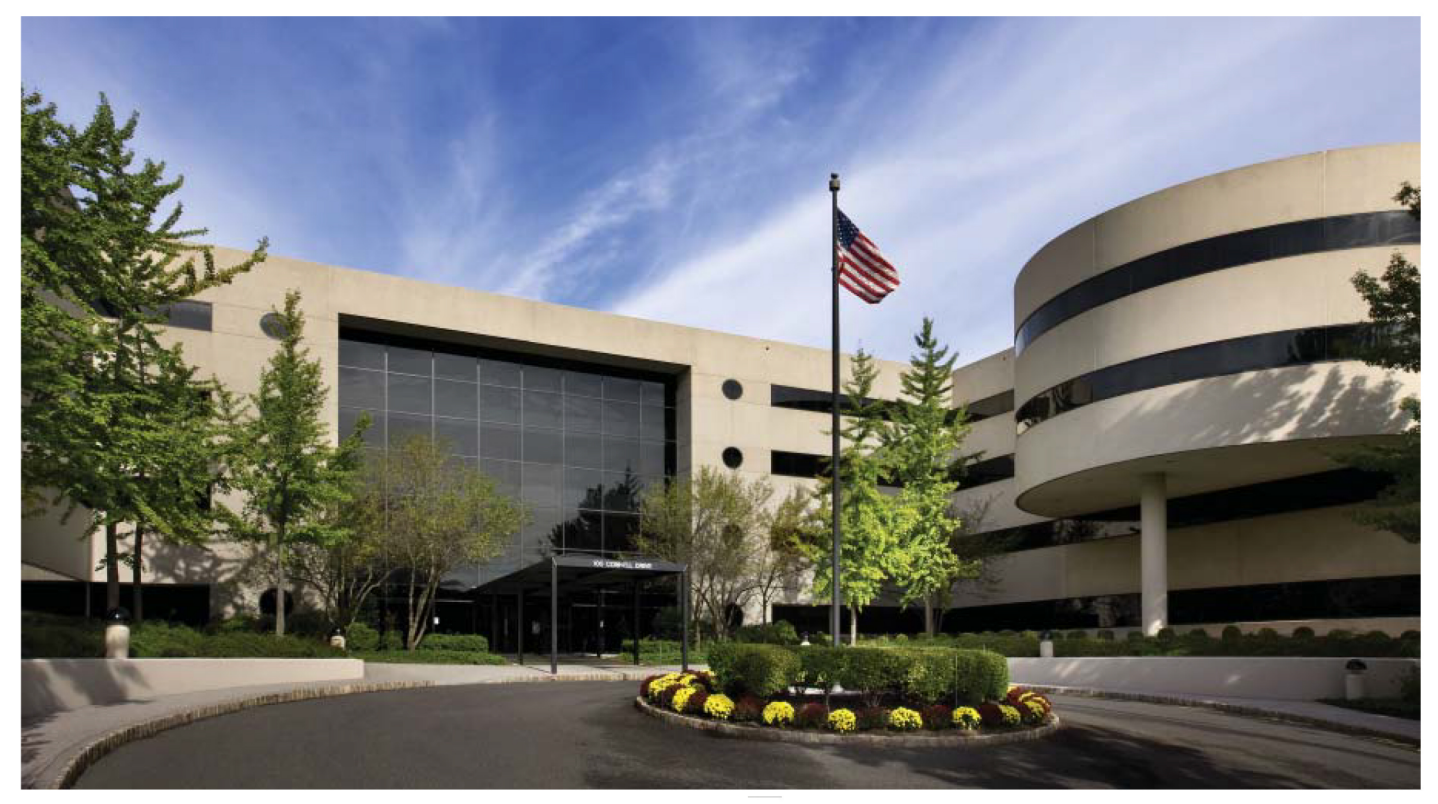

## 100 Connell Drive

Berkeley Heights, New Jersey

- Approximately 428,000 square feet  $\bullet$
- 4 floors typical floor of 100,000 square feet
- Four story granite atrium with water wall
- Column spacing: 30' x 30', with some 60' spans on  $\bullet$ 4th floor
- Full service cafeteria including private dining rooms  $\bullet$
- Parking for four cars per 1,000 rentable square feet  $\bullet$
- **Building Management System**  $\bullet$
- Fiber and Dark Fiber Infrastructure  $\bullet$
- On site property management  $\bullet$
- 24 hour/7 day attended guard service  $\bullet$
- Walking path  $\bullet$
- Helistop on site  $\bullet$
- Conveniently located with immediate access off Route 78
- 15 minutes from Newark Liberty Airport
- 22 miles from New York City

For Leasing Information Contact: Lee S. Martino 908-673-3736 lmartino@connellco.com

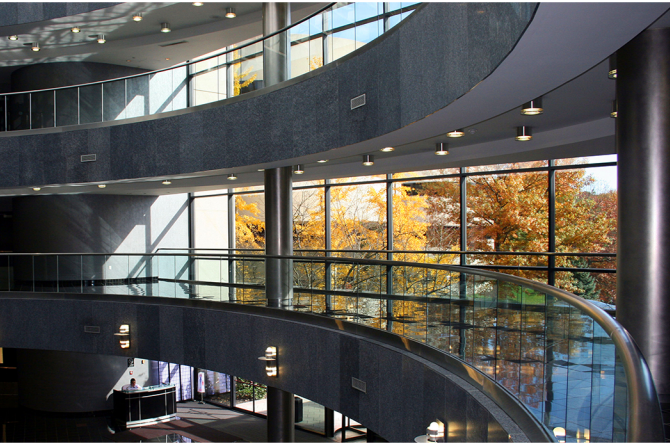

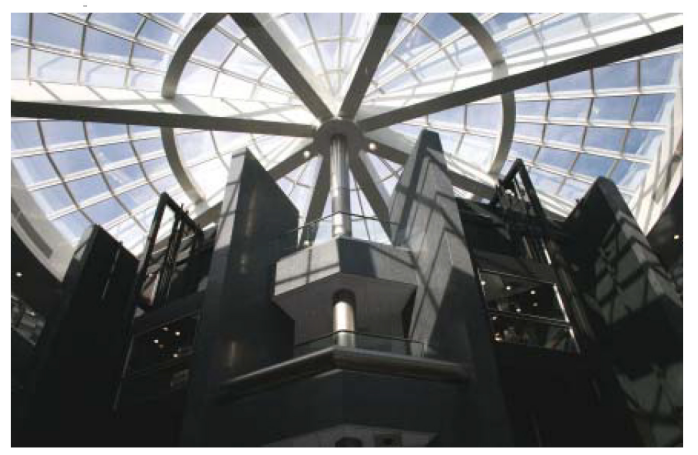